# **ANC-301Q&As**

Working with Data and Dashboards in Einstein Analytics

### **Pass Salesforce ANC-301 Exam with 100% Guarantee**

Free Download Real Questions & Answers **PDF** and **VCE** file from:

**https://www.leads4pass.com/anc-301.html**

100% Passing Guarantee 100% Money Back Assurance

Following Questions and Answers are all new published by Salesforce Official Exam Center

**C** Instant Download After Purchase

**83 100% Money Back Guarantee** 

365 Days Free Update

**Leads4Pass** 

800,000+ Satisfied Customers

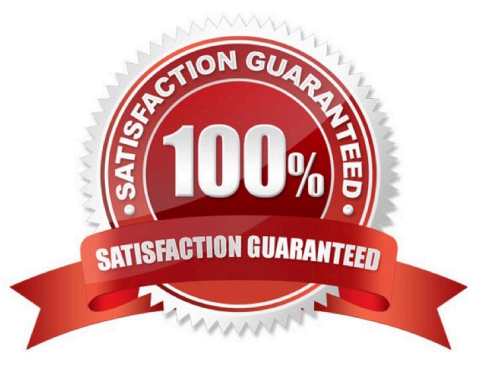

## **Leads4Pass**

#### **QUESTION 1**

Which set of statements generates monthly amount on a cumulative basis annually?

```
result = load "opportunity1";
  A.
           result = group result by ('CloseDate_Year', 'CloseDate_Month');
           result = foreach result generate 'CloseDate_Year', 'CloseDate_Month', sum(sum(Amount)) over ([..0] partition by all order by
            ('CloseDate_Year','CloseDate_Month')) as 'Cumulative Close Amount';
          result = load "opportunity1";B.
           result = group result by ('CloseDate Year~~~CloseDate Month');
           result = foreach result generate 'CloseDate_Year','CloseDate_Month',sum(sum(Amount)) over ([..0] partition by 'CloseDate_Year'<br>order by ('CloseDate_Year','CloseDate_Month')) as 'Cumulative Close Amount';
         result = load "opportunity1";\mathsf{C}.
           result = group result by ('CloseDate Year', 'CloseDate Month');
           result = foreach result generate 'CloseDate_Year', 'CloseDate_Month', sum(sum(Amount)) over ([..] partition by 'CloseDate_Year'<br>order by ('CloseDate_Year', 'CloseDate_Month')) as 'Cumulative Close Amount';
          result = load "opportunity1";D.
           result = group result by ('CloseDate_Year','CloseDate_Month');<br>result = group result by ('CloseDate_Year','CloseDate_Month');<br>result = foreach result generate 'CloseDate_Year','CloseDate_Month',sum(sum(Amount)) over ([..0]
           ('CloseDate_Year', 'CloseDate_Month')) as 'Cumulative Close Amount';
A. Option A
```
- B. Option B
- C. Option C
- D. Option D
- Correct Answer: D

#### **QUESTION 2**

When Analytics runs a dataflow that accesses Salesforce objects, which user does it use?

- A. The current user
- B. The system administrator
- C. The Integration User
- D. The record owner
- Correct Answer: C

#### **QUESTION 3**

What are two benefits of designing using the "Progressive Disclosure" principle? Choose 2 answers

A. improved ease of use for end users

**Leads4Pass** 

- B. Discounted EA licenses when growth is achieved
- C. Automatic conditional formatting
- D. Better dashboard performance

Correct Answer: AD

https://developer.salesforce.com/blogs/developer-relations/2017/04/lightning-components-performancebestpractices.html

#### **QUESTION 4**

In Einstein Analytics, which node is used in a dataflow to extract data from a registered dataset?

A. sfdcDigest

- B. digest
- C. export
- D. edgemart

Correct Answer: D

#### **QUESTION 5**

In a dataset, there are multiple boolean fields. When displayed on any dashboard, the boolean fields should all be displayed in the same way: a value of true should result in the display of the word "Yes" in green; a value of false should result in the display of the word "No" in red.

In which two ways can this be accomplished? Choose 2 answers

A. Download the XMD for the dataset and change the values and color for the fields and then upload to the dataset.

B. In the explorer, select the boolean fields and use the "edit values" option on the fields to change values and colors.

C. Create an XMD node in the dataflow to change the label and color of the values in the fields.

D. In the explorer, select the boolean fields, then create a derived dimension that references the boolean fields, and then modify the values and colors of the derived dimension.

Correct Answer: AB

[ANC-301 VCE Dumps](https://www.leads4pass.com/anc-301.html) [ANC-301 Exam Questions](https://www.leads4pass.com/anc-301.html) [ANC-301 Braindumps](https://www.leads4pass.com/anc-301.html)